## PV222 Security Architectures

Lecture 2
Web Security

#### Lecture Overview

- What is the web?
- The web components: HTTP and HTML
- HTTP, state and cookies
- OWASP Top 10
- SSL/TLS

## HTML, HTTP and the Web

### The World Wide Web: In the beginning...

- The Internet began as a US Government experiment in the late 1960s.
- However, it was the early 1990s before the Internet was widely available outside of the government and academic sectors.
- At the same time some scientists in CERN (the European Particle Physics Laboratory) released an authoring language and distribution system.
- This was the birth of the Hypertext Markup Language (HTML).
- At its core it's a multimedia-enabled, integrated electronic document language.
- Key to its success was the hypertext linking of documents, whereby documents automatically reference other documents.

### Clients, Servers and Browsers

- To access HTML documents, we run browsers on client machines.
- The browser links to web severs over the Internet to access and retrieve electronic documents.
- All web activity begins on the client side, when a users starts his or her browser.
- The browser begins by loading a home page HTML document from either local storage, or from a server over some network.
- This request (and the server's reply) is formatted according to the HyperText Transfer Protocol (HTTP) standard.

#### HTML

- HTML is a document-layout and hyperlinkspecification language.
- It defines the syntax and placement of special, embedded directions that aren't displayed by the browser, but tell it how to display the contents of the document.
  - This includes the text, images, and other supported media.
- It also tells the browser how to make the document interactive through special hypertext links.
  - These connect one document with other documents on any other computer – as well as with other Internet resources, such as FTP.

#### The Web Standards

- The World Wide Web Consortium (W3C) was formed with the charter to define the standard versions of HTML.
- Beyond HTML, the W3C has the broader responsibility of standardising any technology related to the World Wide Web.
  - http://www.w3c.org
- Even broader in each than W3C, the Internet Engineering Task Force (IETF) is responsible for defining and managing every aspect of Internet technology.
- The IETF defines all of the technology of the Internet via official documents known as Requests For Comments or RFCs.
  - http://www.ietf.org

#### A First HTML Document

```
<html>
<head>
<title>My first HTML document</title>
</head>
<body>
<h2>My first HTML document</h2>
Hello, <i>World Wide Web!</i>
 <!-- No "Hello, World" for us -->
>
               Greetings from<br>
<a href="http://www.ora.com">O'Reilly & Associates</a>
>
Composed with care by:
<cite>Geraint Price</cite>
<br>&copy;2000 and beyond
</body>
</html>
```

#### A First HTML Document

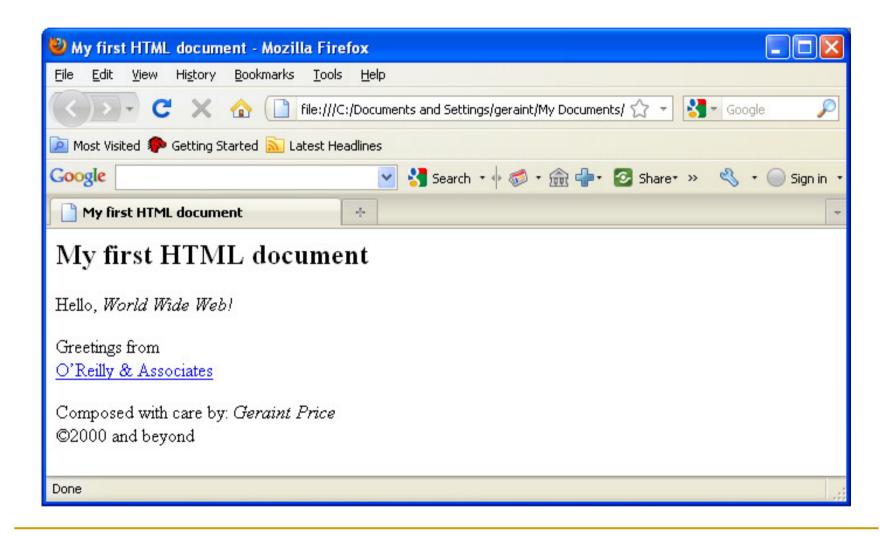

## HTML Embedded Tags

- HTML is an embedded language: you insert the language's directions or tags into the same document that you and your readers load into a browser to view.
- The browser uses the information inside the HTML tags to decide how to display or otherwise tread the subsequent contents.
  - □ For instance, the <i>> tag that follows the word "Hello" in the simple example tells the browser to display the following text in italic.
- Most tags define and affect a discrete region of your HTML document.
  - The region begins with the start tag, and finishes with the end tag. An end tag is the start tag's name preceded by a forward slash (/).
  - $\, \, \Box \, \,$  For example, the end tag that matches the "start italicizing" < i> tag is < / i>.

## Hyperlinks

- What makes HTML so useful on the Internet is hypertext.
- Hypertext gives you the ability to retrieve and display a different document simply by clicking on an associated word or phrase (hyperlink) in the HTML document.
- To include a hyperlink to some other document, you need to know the document's unique address and how to put an anchor in the HTML document.

#### URLs – I

- Every document and resource on the Internet has a unique address known as its uniform resource locator (URL).
- A URL consists of:
  - the document's name preceded by the hierarchy of directory names in which the file is stored (pathname);
  - the Internet domain name of the server that hosts the file;
  - the software and manner by which the browser and the document's host server communicate to exchange the document (**protocol**).
- This information is arranged:
  - protocol://server\_domain\_name/pathname

#### URLs – II

- Here are some example URLs:
  - http://www.kumquat.com/docs/catalog/price\_list.html
  - price\_list.html
  - http://www.kumquat.com/
  - ftp://ftp.netcom.com/pub/
- The first example is what's known as an absolute or complete URL, as it includes every part of the URL format: protocol, server, and pathname.
- Browsers also let you use relative URLs and automatically fill in any missing portions.
  - The second example is the simplest relative URL.
  - Relative URLs are also useful if you don't know a directory or document name.
  - The third example points to a kumquat.com's server, and leaves is up to the server to decide which file to send back to the client.

#### The HTTP Protocol

- The web protocol, i.e. the set of rules by which data is transferred between web browsers and web servers is called HTTP, for HyperText Transfer Protocol.
- This is a very simple "request/reply" protocol running over TCP (the Transmission Control Protocol).
- Requests are directed from a web browser to a resource at a specific address.
- HTTP is an application-level protocol.

#### HTTP: Overview

- There are two main versions of HTTP:
  - Version 1.0 (HTTP/1.0 defined in RFC 1945) and Version 1.1 (HTTP/1.1 defined in RFC 2616).
- The fundamental unit of HTTP communication is a message (a structured sequence of bytes).
- HTTP is a request-response protocol.
  - The client (e.g. web browser) submits a request message to the server.
  - The server, which stores content, or provides resources, returns response message to the client.

## HTTP: Requests

- A client's HTTP request message:
  - Request line, such as GET /images/logo.png
    HTTP/1.1
  - Headers, such as Host and Date.
  - An empty line.
  - An optional message body.
- In the HTTP/1.1 protocol, all headers except Host are optional.

## HTTP: Responses

- A server's response consists of:
  - a status line, including the protocol version number, and a success/error code, and
  - a MIME-like message, containing server information, content meta-information (headers), and content.
- The content will typically be written in HTML.

# Web Security

### What is Web Security?

- Garfinkel and Spafford (in Web Security, Privacy & Commerce) define web security as:
  - "Securing the web server and the data that is on it."
  - 2. "Securing information that travels between the web server and the user."
  - "Securing the end user's computer and other devices that people use to access the Internet."

## Securing the Web Server

- Securing the web server is a three part process:
  - First, the computer itself must be secured using traditional computer security techniques.
  - Second, special programs that provide web services must be secured.
  - Finally, you need to examine the operating system and the web service to see if there are any unexpected interactions between the two.

### Simplification of Services

- One of the best strategies for improving a web server's security is to minimise the number of services provided by the host on which the web server is running.
  - If you have to provide both a web server and a mail server, the safest strategy is to put them on different computers.
  - Chose an operating system that and web server that don't come with lots of extra defaults and unnecessary options.
  - The more complex the system, the more interactions and the more that can go wrong.
  - You should limit the number of users who have the ability to log into the computer.

## Securing Information in Transit

- Much of the initial emphasis in the field of web security surrounded securing the information as it travels over the Internet.
- There are many ways in which you can secure information that travels through a network:
  - Physically securing the network, so that eavesdropping is impossible.
  - Hide the information that you wish to secure within information that appears innocuous.
  - Encrypt the information so that it cannot be decoded by any party who is not in possession of the proper key.
- Of these option, encryption is the only technique that is feasible on a large-scale public network.

## Securing the User's Computer

- In the early days of the Web, browsers were regularly being exposed as insecure.
- However, during that period, the main cause of problems for end users were viruses and worms.
- Many computer security professionals had long maintained that education was the way to secure end user's computers.
- In recent years, however, some people have revised their opinion, and are now putting their hopes on strong end user computer security technology.
- The reason is that computer systems are getting too complicated for most end users to make rational security decisions.

#### HTTP is stateless

- The HTTP protocol does not require the server to maintain any protocol state.
- That is, the server does not keep any information to enable consecutive requests from a single user agent to be linked.
- Hence HTTP does not support "sessions",
   e.g. as might be required to support
   e-commerce.

#### Cookies

- HTTP Cookies are simple means of enabling browser sessions with a server.
- The idea is that the server sends back state information in its response header, in the form of a Cookie.
- The Cookie is then resubmitted with the next request to the same server.
- A Cookie might, for example, specify the current contents of your shopping basket.

#### Cookie contents

- A cookie header (in a response header) contains:
  - attribute, the data payload;
  - domain scope, enables sharing of cookies by web hosts with specified domain name;
  - path scope, limits the URI path to which the cookie should be sent back;
  - expiration, the expiry date of the Cookie;
  - SSL flag, if set the Cookie should only be sent back via an HTTPS (HTTP over SSL) connection.

## Cookies and privacy

- Whilst Cookies are an invaluable tool for ecommerce and other uses of the web, they also constitute a privacy threat.
- Clearly, a server can use Cookies to track individual user PCs (even if the server cannot automatically discover the owner of a particular PC).
- We look at one way this tracking can pose a threat.

## Tracking cookies

- Web-based advertising agencies, e.g. DoubleClick, Focalink, Globaltrack, and ADSmart put advertisements on web sites.
- These web pages contain an <IMG> tag, pointing to a URL on the advertising agency's server.
- When a web browser sees this <IMG> tag, it contacts the agency server to retrieve the graphic.
- The first time the graphic is downloaded, the user browser will receive an agency cookie containing a random ID.

## Tracking cookies

- Every time the browser visits a site containing the agency's advertisements, it sends the cookie (the random ID) along with the URL of the page that is being read (using the referer field) to the agency.
- This enables the agency to track a single user's behaviour across multiple web sites.

#### Countermeasures

- Software can be used to detect tracking cookies and eliminate them (and, in some cases, even prevent them being loaded).
- Sources of software include:
  - www.spybot.info (for Spybot Search and Destroy), and
  - www.lavasoftusa.com (for Ad-Aware 6.0)

#### Referer field

- One of the fields in the header of an HTTP request message is the **Referer** field.
- This allows the client to specify, for the server's benefit, the address (URI) of the resource from which the URI of this request was obtained.
- In most browsers, when you look at a new page, the browser will send the URL of the current page in the referer field.
- Under the HTTP definitions, this is means to be an option for the user, but according to Garfinkel and Spafford, they have never seen a browser where it is optional.

# OWASP Top Ten

## OWASP Top Ten – I

- The Open Web Application Security Project (OWASP) is an open community dedicated to improving the security of web applications.
- The OWASP Top Ten is a project to collate information on what the most critical web application security flaws are.
- Designed to educate designers, developers and architects about the consequences of the most common web application security vulnerabilities.
- Goal is education... it is not a standard or policy.

## OWASP Top Ten – II

- Cross Site Scripting (XSS)
- Injection Flaws
- Malicious File Execution
- Insecure Direct Object Reference
- 5. Cross Site Request Forgery (CSRF)
- 6. Information Leakage and Improper Error Handling
- 7. Broken Authentication and Session Management
- 8. Insecure Cryptographic Storage
- 9. Insecure Communications
- 10. Failure to Restrict URL Access

## Cross-Site Scripting (XSS) – I

- XSS flaws occur whenever an application takes data that originated from a user and sends it to a browser without first validating that content.
- XSS allows attackers to execute scripts in the victim's browser.
- Using this technique, the attacker can:
  - Hijack user sessions;
  - Deface websites;
  - Inset hostile content;
  - Conduct phishing attacks;
  - etc...
- Usually JavaScript, but any scripting language which is supported by the victim's browser can be misused.

## Cross-Site Scripting (XSS) – II

Three types of XSS.

#### Reflected:

 A page will reflect user supplied data directly back to the user.

#### Stored:

- Takes hostile data, stores it in a file, database or other backend system, then at a later stage displays the data to the user.
- Very dangerous in Blogs, forums, etc. where a large number of users will see input from other users.

#### DOM injected:

 The site's JavaScript code and variables are manipulated rather than the HTML.

# Cross-Site Scripting (XSS) – III

- The best protection for XSS is a combination of:
  - "whitelist" validation of all incoming data;
  - appropriate encoding of all outgoing data.
- Here are some of the validation principles:
  - Input validation: validate against length, type, syntax, etc.
     Use "known good" acceptance strategy.
  - Strong output encoding: ensure that all user-supplied data is correctly encoded (e.g. HTML or XML).
  - Specify the output encoding: for example, ISO 8859-1 character encoding.
  - Do not use "blacklist" validation: it's stronger to use a known "good list" than a known "bad list".

## Injection Flaws – I

- Injection occurs when user-supplied data is sent to a command interpreter as part of a comment or query.
- Attackers trick the interpreter into executing unexpected commands via supplying specially crafted data.
- Injection flaws allow attackers to create, read, update, delete any data available to the application.
- Most famous type of injection query is SQL Injection attack.

## Injection Flaws – II

- SQL Injection occurs when:
  - data is entered to a program from an untrusted source;
  - the data is used to dynamically generate an SQL query.
- This can lead to the loss of the following services:
  - Confidentiality: any data held in the database can be read.
  - Authentication: if SQL commands are used to verify username and passwords, then an attacker can possibly log-in without prior knowledge of the password.
  - Authorisation: if the authorisation data is held by a database, then this can be modified.
  - Integrity: it may be possible to modify or delete sensitive information.

## Injection Flaws – III

- Avoid the use of interpreters where possible!
- If you must use an interpreter, then use a safe API (e.g. one with strong typing).
- Even if you use a strong API, validation is still recommended.
- Examples of recommended precautions:
  - Input validation: use a "known good" acceptance strategy.
  - Use strongly types APIs: this helps reduce the types of input that will automatically be accepted.
  - Enforce least privilege: when connecting to databases and other back-ends.
  - Avoid detailed error messages: these might be useful to an attacker.

#### Malicious File Execution – I

- Any web server is vulnerable where the application allows filenames or files from the user.
- This allows attackers to perform:
  - Remote code execution;
  - Remote root kit execution.
- As well as allowing remote execution, it can be used to access local file systems.
- Other methods of attack:
  - Hostile data being uploaded to session files, log data, and via image uploads (e.g. in a forum environment).

#### Malicious File Execution – II

- Some ways in which this attack can be prevented:
  - Strongly validate user input: again, accept only "known good" input.
  - Add firewall rules: these should prevent web servers from making connections to external websites.
  - Use a taint checking mechanism: some languages allow any variables that have user input to be flagged as potentially dangerous.
  - Implement a chroot jail: this is a type of sandboxing technique to isolate applications from each other.

## Insecure Direct Object Reference – I

- A direct object reference when some internal object (e.g. file, directory, database record or key) is used as a URL or form parameter.
- This can allow an attacker to manipulate other objects without authorisation.
- For example:
  - In internet banking applications, the account number is often used as the database primary key.
  - It is then tempting to use this account number directly on a web interface.
  - If no extra check is done to verify the user, an attacker can manipulate this parameter to see or change all accounts.

## Insecure Direct Object Reference – II

- The best way to protect against this is to not to use a direct object reference.
  - Instead use an indirect mapping which is easier to validate.
- Avoid exposing your private object references to users wherever possible.
- Validate any private object reference with the "known good" approach.
- Verify authorisation to all referenced objects.

# Cross Site Request Forgery – I

- A CSRF attack forces a logged-on victim's browser to send a request to a vulnerable web application.
- The vulnerable application then performs the chosen action on behalf of the victim.
- The malicious code is usually not on the attacked side – hence "Cross Site".
- A typical CSRF attack against a forum might take the form of directing a user to invoke some function, such as the application's logout page:
- The following tag in any webpage viewed by the user will automatically log them out:
  - <img src="http://www.example.com/logout.php">

## Cross Site Request Forgery – II

- Applications must ensure that they are not relying on credentials or tokens that are automatically submitted by browsers.
- The only solution is to use a custom token that the browser will not "remember" and then automatically include with a CSRF attack.
  - Insert custom random tokens into every form and URL.
- Also check that there are no XSS vulnerabilities in your application.
- For sensitive data or value transactions, reauthenticate or use transaction signing.

# Information Leakage and Improper Error Handling – I

- Applications can unintentionally leak information about their configuration, internal workings or violate privacy through a variety of application problems.
- Web applications will often leak information about their internal state through detailed or debug error messages.
- Often, this information can be leveraged to launch or even automate more powerful attacks.

# Information Leakage and Improper Error Handling – II

- Applications frequently generate error messages and display them to users.
- Sometimes this can reveal useful information to an attacker.
- Some common ways in which this might happen:
  - Where an error displays too much detailed information: e.g. a stack trace; failed SQL statements.
  - Functions that respond with different results based on different inputs: for example, responding to an incorrect username/password combination with different error codes depending on which parts were wrong.

# Information Leakage and Improper Error Handling – III

- Applications should use a standard exception handling architecture to prevent additional information leaking to an attacker.
- Effective practice might include:
  - Disable or limit detailed error handling.
  - Ensure that secure paths that have multiple outcomes return similar or identical error messages.
  - Different layers (e.g. database layer, web server layer) will return exceptional results. Ensuring that these are sanitised to prevent information leakage is important.
  - Always return a "standard" error screen can prevent an automated tool from finding out if a serious error occurred.

## Broken Authentication and Session Management – I

- Many web applications allow authentication or session management through tokens or session cookies.
- Failure to protect these tokens or cookies can allow an attacker to hijack a user's account or login session.
- Authentication relies on secure credential communication and storage.
  - Ensure that SSL is the only option for authenticated parts of the application.
  - All credentials are stored in a hashed or encrypted form.

## Broken Authentication and Session Management – II

- Other things that might be done:
  - Only use the inbuilt session management mechanism.
  - Do not allow the login process to start from an unencrypted page.
  - Ensure that every page has a logout link, and that upon logout all server side state and client side cookies are destroyed.
  - Use a timeout period that automatically logs out an inactive session.
  - Do not rely on spoofable credentials as the sole form of authentication: e.g. IP addresses; referrer headers.

## Insecure Cryptographic Storage – I

- Protecting key sensitive data using cryptography has become an important part of application security.
- The most common application flaws are:
  - Not encrypting sensitive data.
  - Using home grown algorithms.
  - Insecure use of strong algorithms.
  - Continued use of proven weak algorithms (MD5, SHA-1, RC3, RC4, etc...)
  - Hard coding keys, and not protecting key storage.

## Insecure Cryptographic Storage – II

- Ensure that everything that should be encrypted is actually encrypted.
- Ensure that the cryptography is properly implemented:
  - Do not create cryptographic algorithms.
  - Do not use weak algorithms.
  - Generate keys offline and store private keys with care.
  - Ensure that encrypted data stored on disk is not easy to decrypt.

#### Insecure Communications

- Applications frequently fail to encrypt sensitive network traffic.
- Encryption (usually SSL) should be used for all authenticated connections, especially Internet-accessible web pages.
- In addition, encryption should be used whenever sensitive data (e.g. credit card, health information) is transmitted.
- Applications that can fallback or forced out of encrypting can be abused by attackers.
- Encrypting communications with back-end servers is also important, as the information they carry is more sensitive and more extensive.
- Under PCI (Payment Card Industry) Data Security Standard requirement 4, you must protect cardholder data in transit.

#### Failure to Restrict URL Access

- Frequently, the only protection for a URL is that links to that page are not presented to an unauthorised user.
- However, a motivated, skilled or lucky attacker may be able to find and access these pages.
- Web applications must enforce access control on all URLs and business functions.
- It is also important that the authorisation is checked regularly during the process.
  - Otherwise an attacker might be able to skip the authentication phase and forge the parameters for the subsequent steps.

#### Other Attacks on Servers

- Web servers themselves may be the victims of attacks via HTTP requests.
- For example, to cause buffer overflow in a web server, an attacker might induce errors at Web traffic ports by entering large character strings to find a susceptible overflow field.
- Once a field spills over into a code-executing field, an attacker will enter another string that will spill a command into the executable field.
- Buffer overflows can give an attacker access to a range of sensitive server functions.

#### URL Obfuscation Attacks

- URL Obfuscation attacks are mechanisms used to trick users to visit an attacker's website.
  - Examples of such attacks are: using strings; using @ sign;
     URL redirection.
  - Using strings:
    - http://254.231.52.42/ebay/account\_update/now.php
  - Using @ sign:
    - http://www.citybank.com/update.pl@254.231.52.42/usb/upd.pl
  - URL redirection:
    - http://usa.visa.com/track/dyredir.jsp?rDirl=http:// 200.251.251.10/.verified/

# SSL/TLS

### SSL/TLS overview

- SSL = Secure Sockets Layer. Current version is v3.
- TLS = Transport Layer Security. TLS 1.0 is similar to SSL 3.0 with minor tweaks.
- TLS is defined in RFC 2246.
- SSL/TLS provides security "at TCP layer". In fact, it usually provides a thin layer between TCP and HTTP.

### SSL/TLS basic features

- SSL/TLS widely used in Web browsers and servers to support "secure e-commerce" over HTTP.
  - Built into Microsoft IE, Netscape, Mozilla, Apache, IIS, ...
  - Presence of SSL protected link indicated by the browser padlock symbol.

#### SSL architecture

- SSL architecture involves two layers:
  - SSL Record Protocol
    - Lower layer providing secure, reliable channel to upper layer.
  - Upper layer carrying:
    - SSL Handshake Protocol,
    - Change Cipher Spec. Protocol,
    - Alert Protocol,
    - HTTP,
    - Any other application protocols.

#### SSL architecture

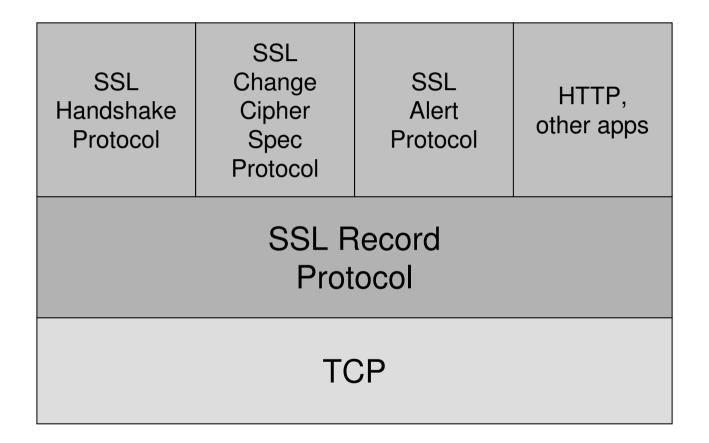

#### SSL Record Protocol

- Carries application data and "management" data.
- Sessions:
  - Sessions created by handshake protocol.
  - Defines set of cryptographic parameters (encryption and hash algorithm, master secret, certificates).
  - Carries multiple connections to avoid repeated use of expensive handshake protocol.

#### Connections:

- State defined by nonces, secret keys for MAC and encryption, IVs, sequence numbers.
- Keys for many connections derived from single master secret created during handshake protocol.

#### SSL Record Protocol

- SSL Record Protocol provides:
  - Data origin authentication and integrity.
    - MAC using algorithm similar to HMAC, based on MD5 or SHA-1 hash algorithms.
    - MAC protects 64 bit sequence numb for anti-replay.
  - Confidentiality.
    - Bulk encryption using symmetric algorithm (IDEA, RC2-40, DES-40 (exportable), DES, 3DES, RC4-40 and RC4-128.

#### SSL Record Protocol

- Data from application/upper layer SSL protocol partitioned into fragments (max size 2<sup>14</sup> bytes).
- MAC first, then pad (if needed), and finally encrypt.
- Prepend header containing: Content type, version, length of fragment.
- Submit to TCP.

#### SSL Handshake Protocol

- SSL needs secret keys:
  - Used for MAC & encryption at Record Layer.
  - Different keys in each direction.
- These keys are established as part of the SSL Handshake Protocol.
- The SSL Handshake Protocol is a complex protocol with many options.

### SSL Handshake Protocol security goals

- Entity authentication of participating parties ("client" and "server").
  - Server nearly always authenticated, client more rarely.
  - Appropriate for most e-commerce applications.
- Establishment of a fresh, shared secret.
  - Shared secret used to derive further keys for SSL Record Protocol.
- Secure ciphersuite negotiation (including encryption and hash algorithms).

### SSL Handshake Protocol – key exchange

- SSL supports several key establishment mechanisms.
- Most common is RSA encryption.
  - Client chooses pre\_master\_secret, encrypts it using public RSA key of server, and sends to server.
- Can also create pre\_master\_secret using one of several variants of Diffie-Hellman key establishment protocol.

# SSL Handshake Protocol – entity authentication

- SSL supports several different entity authentication mechanisms.
- Most common based on RSA:
  - The ability to decrypt pre\_master\_secret and generate correct MAC using keys derived from pre\_master\_secret authenticates the server to the client.
- DSS or RSA signatures on nonces (and other fields, e.g. Diffie-Hellman values).

# SSL key deriviation

- Keys used for MAC and encryption derived from pre\_master\_secret:
  - Derive master\_secret from pre\_master\_secret and client/server nonces using MD5 and SHA-1.
  - Derive key material from master\_secret and client/server nonces, by repeated use of hash functions.
  - Split key material into MAC and encryption keys as needed.

#### SSL Handshake Protocol run

- We choose the most common use of SSL for illustration:
  - No client authentication.
  - Client sends pre\_master\_secret using Server's public encryption key from Server certificate.
  - Server authenticated by ability to decrypt to obtain pre\_master\_secret, and construct correct finished message.

#### SSL Handshake Protocol run

 $M1: C \rightarrow S: ClientHello$ 

- Client initiates connection.
- Sends client version number.
  - 3.1 for TLS.
- □ Sends ClientNonce.
  - 28 random bytes plus 4 bytes of time.
- Offers list of ciphersuites.
  - key exchange and authentication options, encryption algorithms, hash functions, e.g.

```
TLS_RSA_WITH_3DES_EDE_CBC_SHA.
```

M2:  $S \rightarrow C$ : ServerHello, ServerCertChain, ServerHelloDone

- Sends server version number.
- Sends ServerNonce and SessionID.
- □ Selects single ciphersuite from list offered by client, e.g. TLS\_RSA\_WITH\_3DES\_EDE\_CBC\_SHA.
- Sends ServerCertChain message.
  - Allows client to validate server's public key.
- optional) CertRequest message.
  - Omitted in this protocol run no client authentication.
- Finally, ServerHelloDone.

 $M3: C \rightarrow S: ClientKeyExchange,$ ChangeCipherSpec, ClientFinished

- ClientKeyExchange contains encryption of pre\_master\_secret under server's public key.
- ChangeCipherSpec indicates that client is updating cipher suite to be used in this session.
  - Sent using SSL Change Cipher Spec. Protocol.
- optional) ClientCertificate, ClientCertificateVerify messages.
  - Only when client is authenticated.
- □ Finally, ClientFinished message.
  - A MAC on all messages sent so far (both sides).
  - MAC computed using master\_secret.

M4:  $S \rightarrow C$ : ChangeCipherSpec, ServerFinished

- ChangeCipherSpec indicates that server is updating cipher suite to be used on this session.
  - Sent using SSL Change Cipher Spec. Protocol.
- □ Finally, ServerFinished message.
  - A MAC on all messages sent so far (both sides).
  - MAC computed using master\_secret.
  - Server can only compute MAC if it can decrypt pre\_master\_secret in M3.

#### Summary:

 $M1: C \rightarrow S: ClientHello$ 

M2:  $S \rightarrow C$ : ServerHello,

ServerCertChain, ServerHelloDone

M3:  $C \rightarrow S$ : ClientKeyExchange,

ChangeCipherSpec, ClientFinished

M4:  $S \rightarrow C$ : ChangeCipherSpec,

ServerFinished

- Is the client authenticated to the server in this protocol run?
- Can an adversary learn the value of pre\_master\_secret?
- Is the server authenticated to the client?
  - 1. **No.**
  - No. Client has validated server's public key; only the holder of the private key can decrypt

    ClientKeyExchange to learn pre\_master\_secret.
  - Yes. ServerFinished includes MAC on nonces computed using key derived from pre\_master\_secret.

### Other SSL Handshake options

- Many optional/situation-dependent protocol messages:
  - $\blacksquare$  M2 (S  $\rightarrow$  C) can include:
    - ServerKeyExchange (e.g. for DH key exchange).
    - CertRequest (for client authentication).
  - $\blacksquare$  M3 (C  $\rightarrow$  S) can include:
    - ClientCert (for client authentication).
    - ClientCertVerify (for client authentication).

### Other SSL protocols

- Alert protocol.
  - Management of SSL session, error messages.
  - Fatal errors and warnings.
- Change cipher spec protocol.
  - Not part of SSL Handshake Protocol.
  - Used to indicate that entity is changing to recently agreed ciphersuite.
- Both protocols run over Record Protocol (so peers of Handshake Protocol).

#### SSL and TLS

- TLS 1.0 = SSL 3.0 with minor differences:
  - TLS signalled by version number 3.1
  - Use of HMAC for MAC algorithm.
  - Different method for deriving key material (master-secret and key-block).
    - Pseudo-random function based on HMAC with MD5 and SHA-1.
  - Additional alert codes.
  - More client certificate types.
  - Variable length padding (can be used to hide lengths of short messages and so frustrate traffic analysis).
  - And more...

# SSL/TLS applications

- Secure e-commerce using SSL/TLS.
  - Client authentication not needed until client decides to buy something.
  - SSL provides secure channel for sending credit card information.
  - Client authenticated using credit card information, merchant bears (most of) risk.
  - Very widely used.

## SSL/TLS application issues

- Secure e-commerce: some issues.
  - No guarantees about what happens to client data (including credit card details) after session: may be stored on insecure server.
  - Does client understand meaning of certificate expiry and other security warnings?
  - Does client software actually check complete certificate chain?
  - Does the name in certificate match the URL of e-commerce site? Does the user check this?
  - Is the site the one the client thinks it is?
  - Is the client software proposing appropriate ciphersuites?

## SSL/TLS application issues

- Secure electronic banking:
  - Client authentication may be enabled using client certificates.
    - Issues of registration, secure storage of private keys, revocation and re-issue.
  - Otherwise, SSL provides secure channel for sending username, password, mother's maiden name, ...
    - What else does client use same password for?
  - Does client understand meaning of certificate expiry and other security warnings?
  - Is client software proposing appropriate ciphersuites?
    - Enforce from server.

#### Standards

All IETF RFCs can be obtained from: www.ietf.org

- The W3C recommendations are available at: www.w3c.org
- For general information about security standards see: A. W. Dent and C. J. Mitchell: User's guide to cryptography and standards (Artech House, 2004).
  - http://www.isg.rhul.ac.uk/ugcs

## Acknowledgements

- SSL/TLS discussion based on (an abbreviated version of) Kenny Paterson's lecture for IY5511 course.
- Information on the OWASP Top 10 taken from:
  - http://www.owasp.org/
- Information on the basics of HTML taken from: C Musciano & B Kennedy, "HTML: The Definitive Guide", O'Reilly.
  - Plenty of information on HTML available from a number of web sites, including the W3C web site (lots of useful tutorial information there).
- Basic information on web security taken from: S. Garfinkel and G. Spafford – "Web Security, Privacy & Commerce", O'Reilly.
- Some additional information taken from original lecture notes by Chris Mitchell.

#### Conclusions

- After today's lecture you should:
  - Have a basic understanding of how the components that make up the web work.
  - Understand what are the security problems faced by clients and servers using the web as an interface.
  - Be able to describe a high level overview of how SSL allows us to build secure connections between clients and servers.
  - Be able to appreciate that security of web applications does not just start and end with SSL.